$<<3d$ s Max9.0

<<3dsMax9.0

- 13 ISBN 9787301146767
- 10 ISBN 7301146760

出版时间:2009-1

页数:298

PDF

更多资源请访问:http://www.tushu007.com

, tushu007.com

, tushu007.com

## $<<3d$ s Max9.0

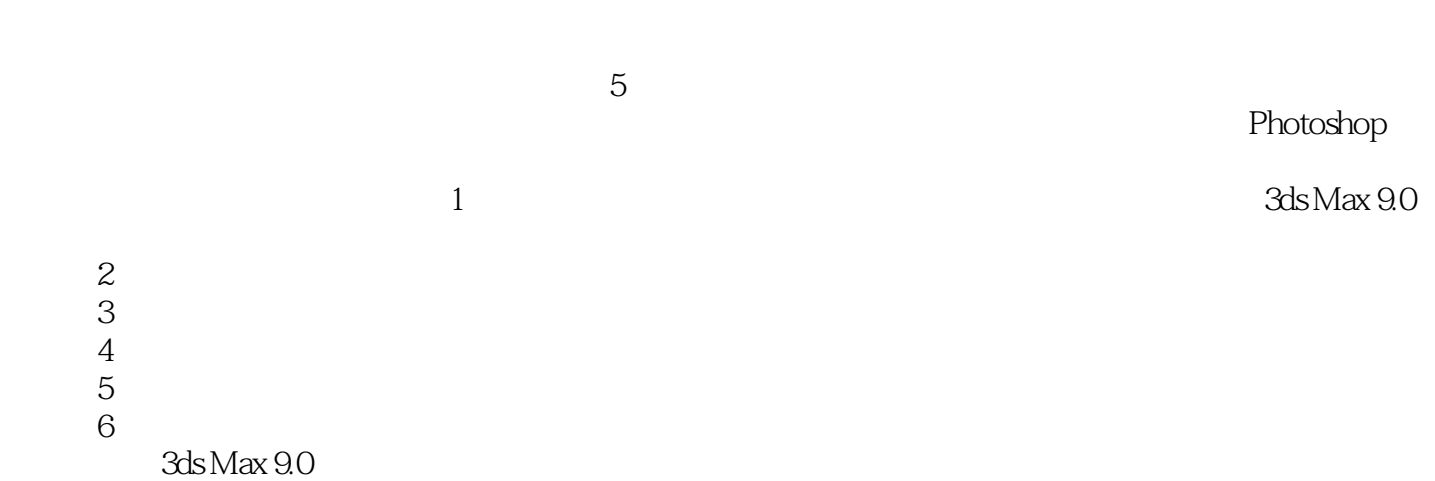

38 48

2008 10

 $<<3d$ s Max9.0

3ds Max 9.0

 $3d$ s Max 9.0 $5$ 

3ds Max 9.0

Photoshop

 $,$  tushu007.com

 $5$ 

 $,$  tushu007.com

## $<<3d$ s Max $9.0$

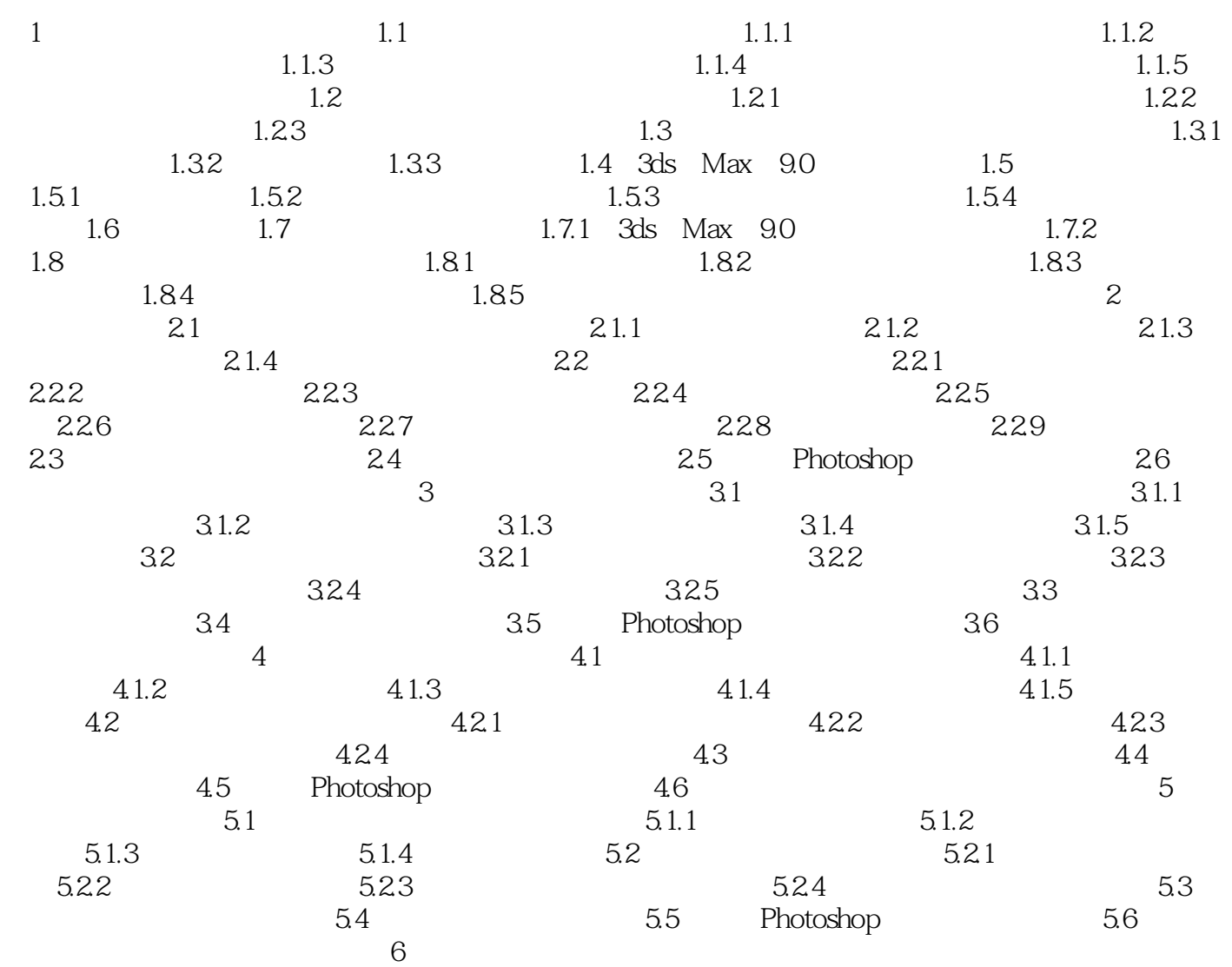

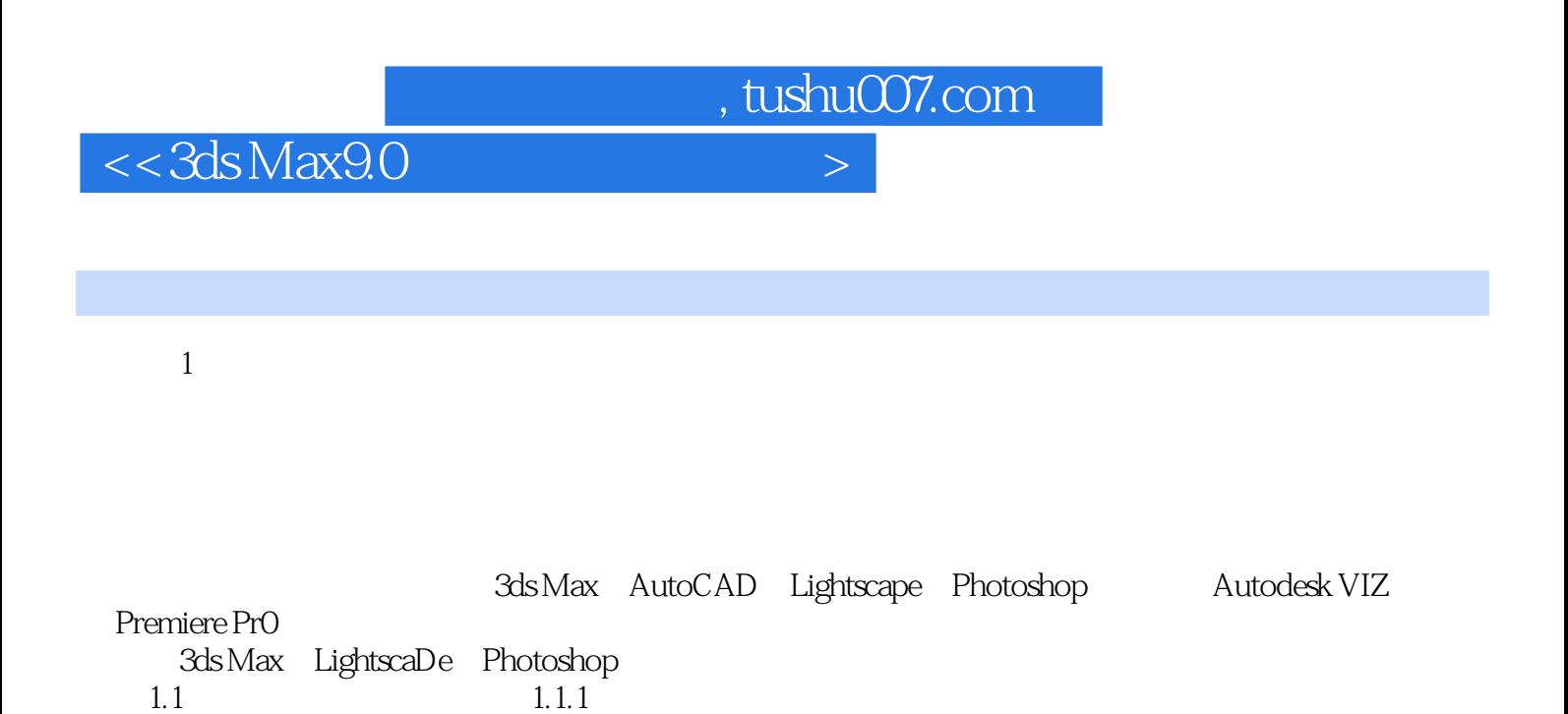

*Page 5*

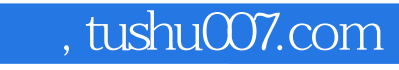

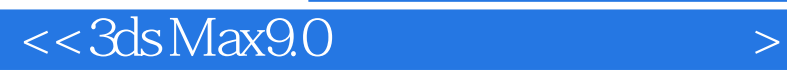

本站所提供下载的PDF图书仅提供预览和简介,请支持正版图书。

更多资源请访问:http://www.tushu007.com